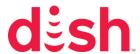

## Program Remote to TV

This article will help you program your DISH remote to your TV or other device like a DVD player. The article is most helpful if you just got a new TV/device or if the volume button on your remote is not working. Go to instructions for Hopper-family receivers or ViP-model receivers.

## Hopper, Joey, Wally

- 1. Press the Home button twice
  - If you have a 40.0 remote, press the Menu button
- 2. Select Settings
- 3. Select Remote Control
- 4. Choose your device
- 5. Select the Pairing Wizard
- 6. Follow the onscreen prompts

## VIP Receiver (20.0, 20.1, 21.0, 21.1 series remotes)

- 1. With the remote pointing at the desired device, press and hold the mode button that you want to program your remote to until all of the mode buttons light up
- 2. Enter the remote code

If programming in AUX mode, you must press the following number before entering the remote code:

0 for a TV (if the TV code is 500, enter 0500)

1 for a VCR/DVD (if the DVD code is 617, enter 1617)

2 for any other device (if the device code is 639, enter 2639)

3. Press the # button

The mode button you are programming will flash three times

4. Press the Power button

The device will turn off